УДК 621.372.54

## Е. Н. Червинский ЗАО "СИМЕТА" (Санкт-Петербург)

# Устойчивость частотных характеристик<br>к изменениям параметров электрического фильтра

Предложена методика оценки устойчивости амплитудно- и фазочастотных характеристик к изменению параметров фильтров. В качестве меры отклонения реальной частотной характеристики от расчетной принята интегральная квадратичная функция переменной величины. Даны определения устойчивости по отдельному параметру и комплексной оценки устойчивости к изменению набора параметров. Определен критерий принятия к реализации одного из возможных решений системы нелинейных уравнений при синтезе фильтров. Приведены передаточные функции инверсных и квазиэллиптических фильтров нижних и верхних частот до девятого порядка и примеры расчета параметров фильтров.

#### Передаточная функция, синтез фильтра "в целом", инверсный фильтр нижних частот, квазиэллиптический фильтр нижних частот, фильтр верхних частот, устойчивость характеристики по параметру, комплексная оценка устойчивости

При реализации электрического фильтра "в целом" параметры цепи определяются в результате решения системы уравнений, образованных приравниванием коэффициентов при одинаковых степенях переменной в выражениях реализуемой передаточной функции (ПФ) и ПФ фильтра [1], [2]. Примеры синтеза фильтров по ПФ цепи приведены в [3]. Решением системы нелинейных уравнений является искомый набор (или наборы) параметров фильтра, который должен быть приведен к стандартному ряду номинальных значений. Очевидно, что при замене расчетных значений номинальными частотные характеристики фильтра искажаются. Кроме того, сами шкалы номинальных значений в зависимости от выбранного ряда [4] имеют различный разброс значений. Для снижения стоимости изделия предпочтительнее выбирать к реализации массовые типы элементов.

Цель настоящей статьи - разработка методики оценки устойчивости характеристик фильтров к изменению параметров при реализации фильтра "в целом".

Рассмотрим цепь, электрическая схема которой приведена на рис. 1. Цифрами обозначены узлы схемы. На схеме  $\dot{U}_{\text{BX}}$  и  $\dot{U}_{\text{BUX}}$  – комплексные амплитуды входного и выходного напряжений;  $r - a$ ктивное сопротивление, включающее сопротивление источника сигнала;  $Z_k$ ,  $k = 1, 3, ..., n$  (*n* – нечетное) и  $Z_m$ ,  $m = 2, 4, ..., n-1$  - сопротивления поперечных и продольных ветвей соответственно;  $R$  – сопротивление нагрузки;  $K_v$  – коэффициент усиления усилителя. Запишем соотношения для расчета входного сопротивления Z цепи через сопротивления различных сечений схемы  $Z_{k|(k+1)}$ :

$$
\begin{cases}\nZ_{n|(n+1)} = Z_{n}R(Z_{n} + R)^{-1}; \\
Z_{(n-2)|(n-1)} = \\
= \left\{ Z_{n-2}^{-1} + \left[ Z_{n-1} + Z_{n|(n+1)} \right]^{-1} \right\}^{-1}; \\
Z_{(n-4)|(n-3)} = \\
= \left\{ Z_{n-4}^{-1} + \left[ Z_{n-3} + Z_{(n-2)|(n-1)} \right]^{-1} \right\}^{-1}; \\
\ldots; \\
Z_{3|4} = \left[ Z_{3}^{-1} + \left( Z_{4} + Z_{5|6} \right)^{-1} \right]^{-1}; \\
Z_{1|2} = \left[ Z_{1}^{-1} + \left( Z_{2} + Z_{3|4} \right)^{-1} \right]^{-1}; \\
Z = r + Z_{1|2},\n\end{cases}
$$

а также для расчета отношения  $\dot{U}_{\rm BbX}$  и  $\dot{U}_{\rm RX}$ .

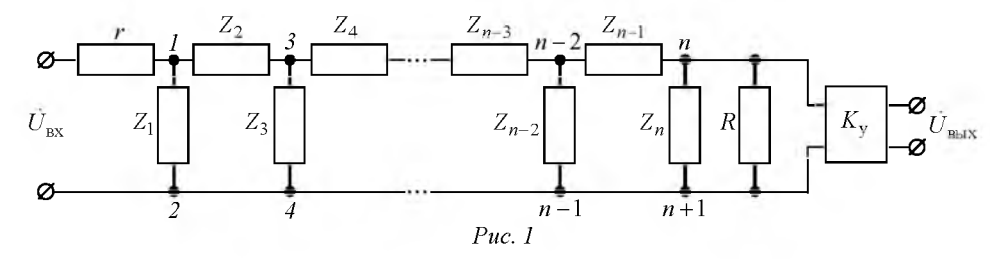

© Червинский Е. Н., 2017

$$
\begin{aligned}\n\left\{\n\begin{aligned}\ni_{\text{Bx}} &= \vec{U}_{\text{Bx}} Z^{-1} = \vec{U}_{\text{Bx}} (r + Z_{\parallel 2})^{-1}; \\
\vec{U}_{\parallel 2} &= \vec{I}_{\text{Bx}} Z_{\parallel 2} = \vec{U}_{\text{Bx}} (r + Z_{\parallel 2})^{-1} Z_{\parallel 2}; \\
i_{\parallel 3} &= \vec{U}_{\parallel 2} (Z_2 + Z_{3|4})^{-1} = \\
&= \vec{U}_{\text{Bx}} (r + Z_{\parallel 2})^{-1} Z_{\parallel 2} (Z_2 + Z_{3|4})^{-1} = \\
&= \vec{U}_{\text{Bx}} (r + Z_{\parallel 2})^{-1} Z_1 (Z_1 + Z_2 + Z_{3|4})^{-1}; \\
\vec{U}_{3|4} &= \vec{I}_{3|3} Z_{3|4} = \\
&= \vec{U}_{\text{Bx}} (r + Z_{\parallel 2})^{-1} Z_1 (Z_1 + Z_2 + Z_{3|4})^{-1} Z_{3|4}; \\
\cdots \\
i_{(n-4)} &=(n-4)(n-3) \left[Z_{n-3} + Z_{(n-2)(n-1)}\right]^{-1} = \\
&= \vec{U}_{\text{Bx}} (r + Z_{\parallel 2})^{-1} \times \\
&= \vec{U}_{\text{Bx}} (r + Z_{\parallel 2})^{-1} \times \\
&= \vec{U}_{\text{Bx}} (r + Z_{\parallel 2})^{-1} \times \\
&= \vec{U}_{\text{Bx}} (r + Z_{\parallel 2})^{-1} Z_{(n-2)(n-1)} = \\
&= \vec{U}_{\text{Bx}} (r + Z_{\parallel 2})^{-1} Z_{(n-2)(n-1)} \times \\
&= \vec{U}_{\text{Bx}} (r + Z_{\parallel 2})^{-1} Z_{(n-2)(n-1)} \times \\
&= \vec{U}_{\text{Bx}} (r + Z_{\parallel 2})^{-1} \times \\
&= \vec{U}_{\text{Bx}} (r + Z_{\parallel 2})^{-1} \times \\
&= \vec{U}_{\text{Bx}} (r + Z_{\parallel 2})^{-1} \times \\
&= \vec{U}_{\text{Bx}} (r + Z_{\parallel 2})^{-1} \times \\
&= \vec{U}_{\text{Bx}} (r + Z_{\parallel
$$

где  $I_{\text{RX}}$  – комплексная амплитуда входного тока;  $\tilde{U}_{k|(k+1)}$  и  $I_{k|(k+2)}$  – комплексные амплитуды напряжений и токов, относящихся к узлам  $k$ ,  $(k+1)$   $\mu$   $(k+2)$ .

Отношение  $\frac{\dot{U}_{\text{BLX}}}{\dot{U}_{\text{BX}}}$  (*p*), рассматриваемое как функция комплексной переменной  $p = \sigma + j\omega$ , есть ПФ фильтра  $H_n(p)$ . Поскольку нули и полюсы ПФ либо вещественные числа, либо образуют комплексно-сопряженные пары [5], то после перемножения комплексных чисел соответствующее

выражение становится функцией мнимой частоты  $s = j \omega$ . Оно записывается в виде отношения полиномов с наибольшей степенью п. Разделив числитель и знаменатель дробно-рациональной функции на  $\omega_c^n$  ( $\omega_c$  - угловая частота среза), перейдем к выражению  $H_n(s_H)$  как функции нормированной мнимой частоты  $s_H = j \omega / \omega_c = j \omega_H$ .

Фильтры нижних частот. При использовании в поперечных ветвях емкостей  $C_k$ ,  $k = 1, 3, ..., n$ , а в продольных ветвях - параллельных колебательных контуров с элементами  $L_m$ ,  $C_m$ ,  $m = 2, 4, ..., n-1$ , цепь по схеме рис. 1 является фильтром нижних частот (ФНЧ) п-го порядка с полюсами затухания в полосе задерживания (ПЗ). Сопротивления поперечных и продольных ветвей ФНЧ определяются как  $Z_k = 1/(sC_k)$  и  $Z_m = sL_m/(s^2L_mC_m + 1)$  соответственно. Подставив  $Z_k$  и  $Z_m$  в (1), (2), определим ПФ  $H_{n \text{QHH}}(s_{\text{H}})$ , амплитудно-частотную характеристику (АЧХ)  $H_{n\text{QHH}}(\omega)$  и входное сопротивление  $Z_{n \text{opl}}(s)$  цепи по схеме рис. 1:

$$
H_{n\text{ oHH}}(s_{\text{H}}) =
$$
\n
$$
= \frac{K_{n}^{(\text{H})} \left[ s_{\text{H}}^{n-1} + \sum_{i=1}^{(n-1)/2} \omega_{\text{c}}^{-2i} \alpha_{n(n-1-2i)} s_{\text{H}}^{n-1-2i} \right]}{s_{\text{H}}^{n} + \sum_{i=1}^{n} \omega_{\text{c}}^{-i} \left[ \beta_{n(n-i)}^{(\text{H})} + \gamma_{n(n-i)}^{(\text{H})} \right] s_{\text{H}}^{n-i}}; (3)
$$
\n
$$
= \left\{ K_{n}^{(\text{H})} \left| \omega^{n-1} + \sum_{i=1}^{(n-1)/2} \left[ (-1)^{i} \alpha_{n(n-1-2i)} \omega^{n-1-2i} \right] \right\} \times \times \left\{ \left[ D_{1}^{(\text{H})} \right]^{2} + \left[ D_{2}^{(\text{H})} \right]^{2} \right\}^{-1/2};
$$
\n
$$
Z_{n\text{ oHH}}(s) = r \frac{s^{n} + \sum_{i=1}^{n} \left[ \beta_{n(n-i)}^{(\text{H})} + \gamma_{n(n-i)}^{(\text{H})} \right] s^{n-i}}{s^{n} + \sum_{i=1}^{n} \beta_{n(n-i)}^{(\text{H})} s^{n-i}},
$$

где коэффициенты  $K_n^{(H)}$ ,  $\alpha_{ni}$ ,  $\beta_{ni}^{(H)}$ ,  $\gamma_{ni}^{(H)}$  – функции параметров фильтра;

$$
D_{1}^{(\text{H})} = \omega^{n} + \sum_{i=1}^{(n-1)/2} (-1)^{i} \left[ \beta_{n(n-2i)}^{(\text{H})} + \gamma_{n(n-2i)}^{(\text{H})} \right] \omega^{n-2i};
$$
  

$$
D_{2}^{(\text{H})} = \sum_{i=0}^{(n-1)/2} (-1)^{i} \left[ \beta_{n(n-1-2i)}^{(\text{H})} + \gamma_{n(n-1-2i)}^{(\text{H})} \right] \omega^{n-1-2i}
$$

(верхний индекс "н" указывает на принадлежность параметров ФНЧ).

ставлены в табл. 1, где  $\omega_{\text{p}m} = 1/\sqrt{L_m C_m}$  – резонансные частоты параллельных контуров.

Входящие в приведенные соотношения коэффициенты для ФНЧ порядков  $n = 3, 5, 7, 9$  пред-

Окончание табл. 1

$$
\begin{array}{l} \frac{K\text{cosh} \theta + K_0^2 \text{C}^2C_0C_0C_0(\textbf{k})^2 \text{c}^2 + \text{cos}^2 \text{c}^2 + \text{cos}^2 \text{c}^2
$$

Представим реализуемую ПФ ФНЧ *n*-го порядка как отношение произведения двучленов и многочлена степени п:

$$
H_{n\text{H}}\text{q}(s_{\text{H}}) =
$$
  
= 
$$
\frac{K(s_{\text{H}}^2 + a_1)(s_{\text{H}}^2 + a_2)...[s_{\text{H}}^2 + a_{(n-1)/2}]}{s_{\text{H}}^n + b_{n-1}s_{\text{H}}^{n-1} + ... + b_1s_{\text{H}} + b_0},
$$
 (4)

где коэффициенты  $K$ ,  $a_i$ ,  $b_i$  – вещественные положительные числа.

В зависимости от значений коэффициентов рассматриваемые фильтры являются инверсными фильтрами нижних частот (ИФНЧ) или квазиэллиптическими фильтрами нижних частот (КФНЧ). ИФНЧ характеризуется минимальным затуханием в  $\Pi$ 3  $\overline{\delta}$ , КФНЧ - неравномерностью АЧХ в полосе пропускания (ПП)  $\tilde{\delta}$  и минимальным затуханием в ПЗ  $\overline{\delta}$ .

При расчете ПФ с полюсами затухания возможен синтез АЧХ по заданному значению частоты подавления помехи в ПЗ. Таких значений может быть выбрано одно для ИФНЧ и 2 для КФНЧ (при  $n > 3$ ). При этом параметрами, подлежащими определению, являются  $\overline{\delta}$  для ИФНЧ,  $\overline{\delta}$  и  $\overline{\delta}$ для КФНЧ. В [6] приведены системы уравнений для определения параметров реализуемой АЧХ фильтров при нечетном п:

$$
H_{n\text{H}}(\omega_{\text{H}}) = \frac{K \left| \prod_{l=1}^{(n-1)/2} \left( \omega_{\text{H}}^2 - a_l \right) \right|}{\sqrt{D_{\text{H}}^2 + D_{\text{H}}^2}},\tag{5}
$$

где

$$
D_{\rm H1} = \omega_{\rm H}^{n} + \sum_{j=1}^{(n-1)/2} (-1)^{j} b_{n-2j} \omega_{\rm H}^{n-2j};
$$
  

$$
D_{\rm H2} = \sum_{j=0}^{(n-1)/2} (-1)^{j} b_{n-1-2j} \omega_{\rm H}^{n-1-2j}.
$$

Для расчета параметров ФНЧ приравняем коэффициенты при одинаковых степенях переменной s<sub>H</sub> в выражениях  $H_{n \text{opl}}(s_{\text{H}})$  (3) и  $H_{n \text{H}}(s_{\text{H}})$  (4). Число составленных уравнений равно  $(3n+1)/2$ . а число неизвестных параметров ФНЧ с полюсами затухания  $(3n+5)/2$ , поэтому 2 параметра задаются произвольно. В общем случае система уравнений имеет несколько решений с положительными значениями неизвестных, из которых к реализации должно быть принято одно решение.

Рассматривая схему, приведенную на рис. 1, со стороны входных зажимов как двухполюсник, обратимся к ее входному комплексному сопротивлению  $Z(s)$ . Схема двухполюсника реализуема, если все нули и полюсы функции  $Z(s)$  находятся в левой полуплоскости переменной р [7]. Перейдем в выражениях для  $H_{n \text{OHH}}(s_{\text{H}})$  к ненормированной переменной s, умножив числитель и знаменатель рациональной дроби на  $\omega_{c}^{n}$ . После выполнения сокращений найдем, что знаменатель ПФ  $H_{n\Phi H\Psi}(s)$  и числитель функции  $Z_{n\Phi H\Psi}(s)$  совпадают, а следовательно, совпадают полюсы и нули этих функций соответственно. Представим знаменатель функции  $H_{n\text{OHH}}(s_{\text{H}})$  в виде произведения сомножителей:

$$
(s_{\rm H} - p_{\rm H0})(s_{\rm H} - p_{\rm H1})(s_{\rm H} - p_{\rm H2})(s_{\rm H} - p_{\rm H3}) \times
$$
  
 
$$
\times (s_{\rm H} - p_{\rm H4}) \dots [s_{\rm H} - p_{\rm H(n-2)}][s_{\rm H} - p_{\rm H(n-1)}], \quad (6)
$$

где  $p_{\text{H}0} = -\sigma_{\text{H}0}$ ,  $p_{\text{H}1} = -\sigma_{\text{H}1} + j\omega_{\text{H}1}$ ,  $p_{\text{H}2} = -\sigma_{\text{H}2}$  +  $+j\omega_{H2}, \ldots$  – корни знаменателя. Как показано в [6], коэффициенты  $b_{n-1}$ ,  $b_{n-2}$ , ...,  $b_0$  знаменателя ПФ выбираются такими, чтобы указанные корни лежали в левой полуплоскости переменной  $p_{\text{H}}$ . После умножения на  $\omega_{\text{c}}^{n}$  выражение (6) принимает вид

$$
(s - p_{\text{H}0} \omega_{\text{c}})(s - p_{\text{H}1} \omega_{\text{c}}) \times
$$
  
 
$$
\times (s - p_{\text{H}2} \omega_{\text{c}})(s - p_{\text{H}3} \omega_{\text{c}})(s - p_{\text{H}4} \omega_{\text{c}})...
$$
  
 
$$
... [s - p_{\text{H}(n-2)} \omega_{\text{c}}] [s - p_{\text{H}(n-1)} \omega_{\text{c}}].
$$
 (7)

Выражение (7) представляет собой разложение на сомножители числителя функции  $Z_{n\Phi H\Psi}(s)$ , причем  $p_{\text{H}} \omega_{\text{c}}$ ,  $p_{\text{H}} \omega_{\text{c}}$ , ...,  $p_{\text{H}(n-1)} \omega_{\text{c}}$  – корни (нули) числителя, лежащие в левой полуплоскости комплексной переменной р. Таким образом, проверке подлежат только полюсы функции  $Z_{n\text{-}0}$ <sub>H</sub>q  $(s)$ .

Из совпадения выражений знаменателя ПФ  $H_{n\text{dHH}}(s)$  и числителя функции  $Z_{n\text{dHH}}(s)$ следует также равенство нулей  $Z_{n\Phi H\Psi}(s)$  для всех найденных решений системы уравнений.

Если условия реализуемости схемы выполняются, все решения системы уравнений являются истинными. Однако расположение корней уравнений числителя и знаменателя функции  $Z(s)$  в левой полуплоскости комплексной переменной является необходимым, но не достаточным условием для принятия к реализации того или иного решения системы.

Исследуем зависимость амплитудно-частотной и фазочастотной характеристик синтезируемого фильтра от изменения ряда параметров. В качестве меры отклонения реальной АЧХ  $H_{n\Phi H\Psi}(\omega, \chi_i)$ от синтезируемой АЧХ  $H_{n\Phi H}(\omega, \chi_{ji})$  при отклонении параметра  $\chi_i$  от расчетного для *i*-го решения значения  $\chi_{ji}$  на величину  $\delta \chi_{ji}$  примем значение определенного интеграла на отрезке  $[0, \omega_{\text{H}3}]$ квадрата разности функций  $H_{n\Phi H\Psi}(\omega, \chi_i)$  и  $H_{n\text{-}D}$ Hy $(\omega, \chi_{ii})$ :

$$
I_{n\Phi H\Psi_i}^H(\chi_j) =
$$
  
= 
$$
\int_0^{\omega_{\text{IT3}}} \left[ H_{n\Phi H\Psi}(\omega, \chi_j) - H_{n\Phi H\Psi}(\omega, \chi_{ji}) \right]^2 d\omega.
$$
 (8)

Значение интеграла (8) зависит от длины отрезка оси частот, задающего верхний предел интегрирования. Выбор частоты  $\omega_{\text{TT3}}$  правее крайнего полюса затухания в ПЗ позволяет учесть характер искажений в большей части области реализации АЧХ.

Устойчивость АЧХ по параметру  $\chi_i$  определим как величину, обратную среднему значению функции  $I_{n\Phi H\Psi_{\perp}}^H(\chi_j)$  в области изменения параметра  $(1 \mp \Delta) \chi_{ii}$ :

$$
s_{n\Phi H\Psi_i}^H \langle x_j \rangle =
$$
  
= 
$$
\left[ \frac{1}{2\Delta \chi_{ji}} \int_{(1-\Delta)\chi_{ji}}^{(1+\Delta)\chi_{ji}} I_{n\Phi H\Psi i}^H(x_j) dx_j \right]^{-1}.
$$
 (9)

 $I_{n\Phi}^H\Psi_i(\chi_i)$  в (8) выражается в рад/с,  $s_{n\text{thHH}}^H(\chi_i)$  в (9) – в (рад/с)<sup>-1</sup>.

Подставив в (9) подынтегральную функцию (8), найдем окончательно:

$$
s_{n\Phi H\Pi_i}^H \langle \chi_j \rangle =
$$
  
= 
$$
\left\{ \frac{1}{2\Delta \chi_{ji}} \int_{(1-\Delta)\chi_{ji}}^{(1+\Delta)\chi_{ji}\omega_{\Pi 3}} \left[ H_{n\Phi H\Pi}(\omega, \chi_j) - H_{n\Phi H\Pi}(\omega, \chi_{ji}) \right] \right\}^{-1}.
$$

Комплексной оценкой устойчивости АЧХ к изменению параметров фильтра может служить обратная сумма средних значений функций  $I_{n\Phi}^H$ нч $i$  ( $\chi_i$ ) для определенного набора элементов  $\chi_i$ :

$$
S_{n\Phi H\Psi_i}^H =
$$
  
= 
$$
\left(\sum_j \left[\frac{1}{2\Delta\chi_{ji}} \int_{(1-\Delta)\chi_{ji}}^{(1+\Delta)\chi_{ji}\omega_{\Pi^3}} \int_{0}^{\infty} [H_{n\Phi H\Psi}(\omega, \chi_j) - H_{n\Phi H\Psi}(\omega, \chi_{ji})]^2 d\omega d\chi_j\right)\right]^{-1}
$$
 (10)

Для оценки устойчивости фазочастотной характеристики (ФЧХ)

$$
\varphi_{n\Phi H\Pi}(\omega) = \arg H_{n\Phi H\Pi}(s)
$$

к изменениям параметров фильтра введем функцию

$$
I_{n\Phi H\Psi i}^{\Psi}(\chi_j) =
$$
  
= 
$$
\int_{0}^{\omega_{10}} \left[ \varphi_{n\Phi H\Psi}(\omega, \chi_j) - \varphi_{n\Phi H\Psi}(\omega, \chi_{ji}) \right]^2 d\omega,
$$

где @<sub>10</sub> - первая частота максимального подавления помехи;  $\varphi_n$  $_{\text{H}}$ ч $_{\text{H}}(\omega, \chi_i)$  =  $\arg H_n$  $_{\text{H}}$ ч $_{\text{H}}(s, \chi_i)$  –  $_{\text{H}}$ как функция параметра  $\chi_i$ ;

$$
\varphi_n
$$
  $\varphi_H$   $\varphi_H$   $\big(\omega, \chi_{ji}\big) = \arg H_n$   $\varphi_H$   $\big(\mathbf{S}, \chi_{ji}\big)$ 

 $-$  ФЧХ при значении параметра фильтра  $\chi_j$  для *i*-го решения.

Для уменьшения объема вычислений при интегрировании следует исключить области, где функции  $\varphi_{n\text{QHH}}\left[\omega,(1\pm\Delta)\chi_{ji}\right]$  претерпевают скачки на п радиан. Границы областей определяются из уравнений

$$
\varphi_n
$$
oplu<sub>H</sub>  $\left[\omega, (1 \pm \Delta) \chi_{ji}\right] = -k\pi/2, \quad k = 1, 3, ...$ 

Устойчивость ФЧХ в ПП фильтра определим по аналогии с (10) как обратную сумму средних значений функций  $I_{n\Phi H\Psi i}^{\phi}(\chi_j)$  в тех же областях изменения того же ряда параметров:

$$
S_{n\Phi H\Psi_{i}}^{\Phi} = \left(\sum_{j} \left\{\frac{1}{2\Delta\chi_{ji}} \int_{(1-\Delta)\chi_{ji}}^{(1+\Delta)\chi_{ji}\omega_{10}} \int_{0}^{\omega_{10}} [\varphi_{n\Phi H\Psi}(\omega, \chi_{j}) - \varphi_{n\Phi H\Psi}(\omega, \chi_{ji})]^{2} d\omega d\chi_{j}\right\}\right)^{-1}.
$$
 (11)

Из соотношений (10) и (11) следует, что величины  $S_{n\Phi H\Psi}^H$  и  $S_{n\Phi H\Psi}^{\Phi}$  выражаются в  $\left(\text{paa/c}\right)^{-1}$ и  $\left(\frac{1}{2}a\right)^{3}/c\right)^{-1}$  соответственно.

Пример. Рассчитаем ИФНЧ третьего порядка (рис. 2) с частотой среза  $\omega_c = 10^5$  рад/с и частотой максимального подавления помехи в ПЗ  $\overline{\omega}_{10} = 2.4 \omega_{\rm c}$   $(\overline{\omega}_{\rm H10} = 2.4)$ .

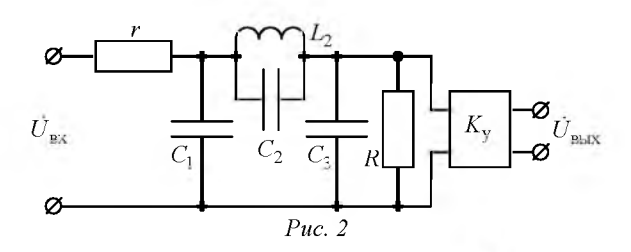

Неизвестными параметрами АЧХ  $\overline{H}_3(\overline{\omega}_{\text{H}})$  являются: коэффициенты  $\overline{K}$ ,  $\overline{b}_2$ ,  $\overline{b}_1$ ,  $\overline{b}_0$ ; нормированные абсцисса локального максимума в ПЗ  $\overline{\omega}_{H1max}$  и граница  $\overline{r}_{H} > 1$  отрезка частотной оси, где АЧХ спадает до уровня  $\bar{H}_3(\bar{\omega}_{\text{H1max}})$ ; абсцисса отрезка  $\overline{d}_{\text{H}}$  <1, определяемая из условия  $\overline{H}_{3}(\overline{d}_{\rm H})$ =1- $\overline{H}_{3}(\overline{r}_{\rm H})$ , а также минимальное затухание в ПЗ  $\overline{\delta} = -20 \lg \overline{H}_3(\overline{\omega}_{\text{H1max}})$ . В соответствии с (5) коэффициент  $\overline{a}_1 = \overline{\omega}_{H10}^2 = 5.76$ . Система восьми уравнений для определения параметров АЧХ имеет вид [6]

$$
\begin{cases}\n(\overline{K}/\overline{b}_0) \overline{a}_1 = 1; \\
\overline{H}_3(\overline{d}_H) = 1 - \overline{H}_3(\overline{r}_H); \\
\overline{H}_3(1) = 1/\sqrt{2}; \\
\overline{H}_3(\overline{\omega}_{H1max}) = \overline{H}_3(\overline{r}_H); \\
d\overline{H}_3(\overline{\omega}_{H1max})/d\overline{\omega}_{H1max} = 0; \\
\sqrt{\overline{a}_1} = \overline{k}_{1r_0} \overline{r}_H; \\
\overline{\omega}_{H1max} = \overline{k}_{1rmax} \overline{r}_H; \\
\overline{\delta} = -20 \lg \overline{H}_3(\overline{\omega}_{H1max}),\n\end{cases}
$$

где

$$
\overline{H}_{3}(\overline{\omega}_{H}) = \overline{K} \left| \overline{\omega}_{H}^{2} - \overline{\alpha}_{I} \right| \middle/ \sqrt{\left( \overline{\omega}_{H}^{3} - \overline{b}_{I} \overline{\omega}_{H} \right)^{2} + \left( \overline{b}_{2} \overline{\omega}_{H}^{2} - \overline{b}_{0} \right)^{2}} ;
$$
\n
$$
\overline{k}_{1r_{0}} = 1.1547005384; \ \overline{k}_{1r} \max_{\max} = 2.
$$

Решение системы уравнений с положительными коэффициентами полинома знаменателя:

$$
\overline{\delta}
$$
 = 29.454  $\overline{AB}$ ;  $\overline{K}$  = 0.210084;  $\overline{b}_2$  = 2.070831;  
 $\overline{b}_1$  = 2.122103;  $\overline{b}_0$  = 1.210084;  $\overline{r}_{\overline{H}}$  = 2.078461;

$$
\overline{d}_{\text{H}} = 0.667424
$$
;  $\overline{\omega}_{\text{H1max}} = 4.156922$ .

Нормированная ширина переходной области AUX  $\overline{r}_{\text{H}} - \overline{d}_{\text{H}} = 1.411037$ .

Приравняв коэффициенты при одинаковых степенях переменной  $s_{\text{H}}$  в выражениях  $H_{3\text{\textcircled{d}}\text{H}}(s_{\text{H}})$ и  $H_{3\text{HH}}(s_{\text{H}})$ , получим систему пяти уравнений для определения семи неизвестных параметров фильтра (r, C<sub>1</sub>, L<sub>2</sub>, C<sub>2</sub>, C<sub>3</sub>, R, K<sub>v</sub>):

$$
\begin{cases}\n\omega_{c}^{2} L_{2}C_{2} = 1/a_{1}; \\
\frac{(C_{1} + C_{2})r + (C_{2} + C_{3})R}{\omega_{c}(C_{1}C_{2} + C_{1}C_{3} + C_{2}C_{3})rR} = b_{2}; \\
\frac{(C_{1} + C_{3})rR + L_{2}}{\omega_{c}^{2} L_{2}(C_{1}C_{2} + C_{1}C_{3} + C_{2}C_{3})rR} = b_{1}; \\
\frac{r + R}{\omega_{c}^{3} L_{2}(C_{1}C_{2} + C_{1}C_{3} + C_{2}C_{3})rR} = b_{0}; \\
\frac{K_{y}C_{2}}{\omega_{c}(C_{1}C_{2} + C_{1}C_{3} + C_{2}C_{3}r)} = K.\n\end{cases}
$$
\n(12)

Система (12) является общей для расчета параметров ИФНЧ и КФНЧ. Примем для ИФНЧ  $C_1 = 100$  нФ,  $C_2 = 10$  нФ. При заданных начальных условиях система уравнений (12)) имеет три решения  $(i = 1, 2, 3)$  с положительными значениями неизвестных:

1.  $L_2 = 1.736$  MF<sub>H</sub>,  $C_3 = 79.5$  H<sup> $\Phi$ </sup>,  $r = 87.7$  O<sub>M</sub>,  $R = 110.3$  OM,  $K_v = 1.79$ 

2.  $L_2 = 1.736$  MF<sub>H</sub>,  $C_3 = 77.1$  H<sup> $\Phi$ </sup>,  $r = 100.6$  O<sub>M</sub>,  $R = 100.3$  OM,  $K_v = 2$ .

3.  $L_2 = 1.736$  MF<sub>H</sub>,  $C_3 = 25.4$  H<sup> $\Phi$ </sup>,  $r = 820.1$  O<sub>M</sub>,  $R = 148.3$  O<sub>M</sub>,  $K_V = 6.53$ .

Входное комплексное сопротивление схемы (рис. 2) определяется следующим образом:  $Z_{3\text{opl}}(s) = r(N_{3\text{OH})}(D_{3\text{OH})}$ ; rae

$$
N_{3\Phi H} = s^3 + \frac{(C_1 + C_2)r + (C_2 + C_3)R}{(C_1C_2 + C_1C_3 + C_2C_3)rR} s^2 +
$$
  
+ 
$$
\frac{(C_1 + C_3)rR + L_2}{L_2(C_1C_2 + C_1C_3 + C_2C_3)rR} s +
$$
  
+ 
$$
\frac{r + R}{L_2(C_1C_2 + C_1C_3 + C_2C_3)rR}
$$
  

$$
D_{3\Phi H} = s^3 + \frac{C_1 + C_2}{(C_1C_2 + C_1C_3 + C_2C_3)R} s^2 +
$$

$$
+\frac{C_1+C_3}{L_2(C_1C_2+C_1C_3+C_2C_3)}s+\frac{1}{L_2(C_1C_2+C_1C_3+C_2C_3)R}.
$$

Нули функции  $Z_{3 \text{dHH}}(s)$  для всех указанных решений одинаковы и составляют

 $p_1^0 = -114045.8$ ,  $p_{2,3}^0 = -46518.7 \pm j91905.0$ .

Полюсы для этих решений имеют значения:

- 1)  $p_1^* = -65397.1$ ,  $p_{2,3}^* = -18472.0 \pm j88618.7$ ;
- 2)  $p_1^* = -77655.7$ ,  $p_{2,3}^* = -19031.6 \pm j86260.0$ ;
- 3)  $p_1^* = -107160.4$ ,  $p_2^* = -44272.8 \pm j87195.4$ .

В качестве примера на рис. 3 представлены зависимости  $I_{3\oplus HU_i}^H(C_1)$ ,  $I_{3\oplus HU_i}^H(C_2)$ ,  $I_{3\oplus HU_i}^H(C_3)$ ,  $I_{3\text{OHH}_{4}}^{H}(R)$  для  $\omega_{\text{II}3} = 3 \cdot 10^{5}$  при изменении параметров  $\chi_i$  в пределах  $\chi_{ji} \pm 0.1 \chi_{ji}$ .

Влияние на АЧХ ИФНЧ отклонения емкостей  $C_1$ ,  $C_2$ ,  $C_3$ , индуктивности  $L_2$  и резисторов  $r, R$ от расчетных значений на величину  $\pm \Delta \chi_{\vec{\mu}} = \pm 0.1 \chi_{\vec{\mu}}$ оценим с помощью характеристик устойчивости, имеющих значения:  $\overline{S}_{3 \text{ QH} \text{H} \text{H}_{1}}^{H} = 0.0031; \ \ \overline{S}_{3 \text{ QH} \text{H}_{2}}^{H} =$ = 0.0029;  $\overline{S}_{3 \text{ \oplus H} \text{H}_{3}}^{H}$  = 0.0017 (единицы измерения характеристик опущены).

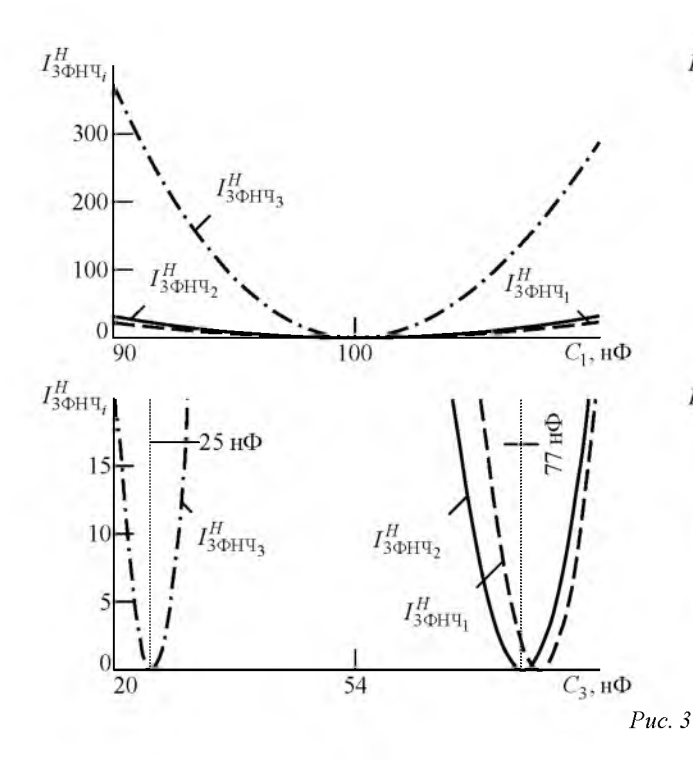

ФЧХ ФНЧ третьего порядка имеет вид

$$
\varphi_{3\Phi H\Pi}(\omega) = \arctg \left[ N_{3\Phi H\Pi}(\omega) / D_{3\Phi H\Pi}(\omega) \right],
$$

где

$$
N_{3\oplus H\Pi}(\omega) = [(C_1 + C_3) rR + L_2] \omega - [L_2(C_1C_2 + C_1C_3 + C_2C_3) rR] \omega^3;
$$
  
\n
$$
D_{3\oplus H\Pi}(\omega) =
$$
  
\n
$$
L_2 [(C_1 + C_2) r + (C_2 + C_3) R] \omega^2 - (r + R).
$$

Интегралы квадрата разности функций  $\varphi_3 \varphi_H \varphi(\omega, \chi_i)$  $\mathbf{M}$  $\varphi_3$   $\varphi$  Hy  $(\omega, \chi_{ii})$ отрезке на  $[0, 2.4 \omega_c]$  записываются как

$$
I_{3\Phi H\Pi_i}^{\Phi}(\chi_j) =
$$
  
= 
$$
\int_{0}^{\omega_1} [\varphi_{3\Phi H\Pi}(\omega, \chi_j) - \varphi_{3\Phi H\Pi}(\omega, \chi_{ji})]^2 d\omega +
$$
  
= 
$$
\int_{0}^{2.4\omega_c} [\varphi_{3\Phi H\Pi}(\omega, \chi_j) - \varphi_{3\Phi H\Pi}(\omega, \chi_{ji})]^2 d\omega
$$

где  $\omega_1$  и  $\omega_2$  – решения уравнений

$$
\varphi_{3\Phi H\Pi}\Big[\omega_{1,2},(1\pm 0.1)\chi_{ji}\Big]=-\pi/2.
$$

Устойчивость ФЧХ для трех решений системы уравнений при изменении параметров в областях  $\chi_{ji} \pm 0.1 \chi_{ji}$  рассчитана по (11):  $\overline{S}_{3 \text{opl}}^{\phi} = 0.0012$ ;  $\overline{S}_{3\Phi H}^{\phi} = 0.0012$  и  $\overline{S}_{3\Phi H}^{\phi} = 0.0011$ .

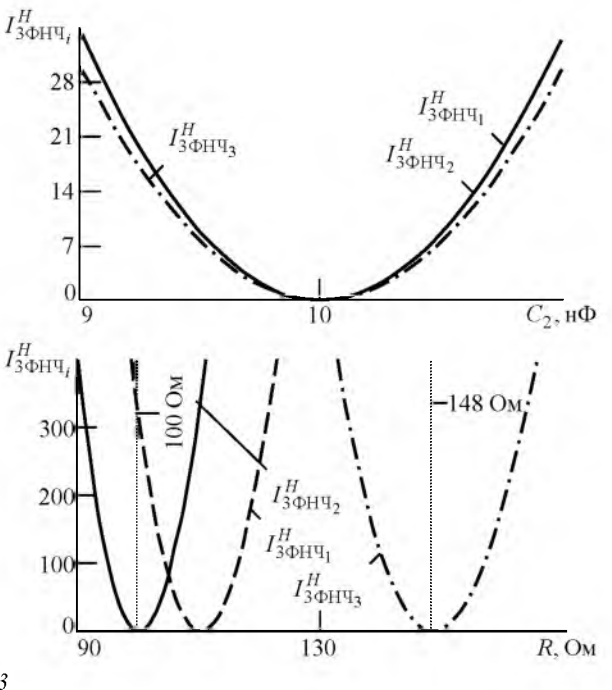

 $\overline{S}_{3\Phi H\Psi_2}^H$ . Наиболее различаются величины С учетом того, что номиналы четырех из шести элементов  $C_1$ ,  $C_2$ ,  $r$  и R во втором решении соответствуют рядам предпочтительных значений для резисторов и конденсаторов Е24, Е12, Е6 и не требуют корректировки, принимаем к реализации второе решение. После перехода к ряду Е24 имеем номиналы элементов:  $C_1 = 100$  нФ,  $C_2 = 10$  нФ,  $L_2 =$ = 1.736 MF<sub>H</sub>,  $C_3 = 75$  H<sup> $\Phi$ </sup>,  $r = 100$  O<sub>M</sub>,  $R = 100$  O<sub>M</sub>. Коэффициент усиления усилителя  $K_v = 2$ .

При ином наборе элементов схема на рис. 2, реализует КФНЧ. Учитывая возможность выбора для КФНЧ двух параметров, положим при частоте максимального подавления помехи  $\tilde{\omega}_{10} = 2.4 \omega_c$ минимальное затухание в ПЗ  $\overline{\delta}$  = 35 дБ. При тех же начальных условиях число решений системы уравнений (12)  $i = 2$ :

1.  $L_2 = 1.736$  MF<sub>H</sub>,  $C_3 = 118.3$  H<sup> $\Phi$ </sup>,  $r = 123.3$  Om,  $R = 146.8$  Om,  $K_v = 1.86$ . 2.  $L_2 = 1.736$  MF<sub>H</sub>,  $C_3 = 122.0$  H<sup> $\Phi$ </sup>,  $r = 144.5$  OM,  $R = 118.4$  OM,  $K_v = 2.25$ .

Опустив промежуточные выкладки, приведем значения устойчивости АЧХ и ФЧХ КФНЧ для обоих наборов элементов:  $\vec{S}_{3\Phi H\Pi_1}^H = 0.0030$ ,  $\vec{S}_{3\Phi H\Pi_2}^H =$ = 0.0027 и  $\tilde{S}_{3\Phi HH_1}^{\Phi} = \tilde{S}_{3\Phi HH_2}^{\Phi} = 0.0011$ . Принимаем к исполнению первое решение; окончательные параметры КФНЧ:  $C_1 = 100$  нФ,  $C_2 = 10$  нФ,  $L_2 = 1.736$  MT<sub>H</sub>,  $C_3 = 120$  H $\Phi$ ,  $r = 120$  O<sub>M</sub>,  $R = 150$  Ом,  $K_v = 1.82$ . Неравномерность АЧХ КФНЧ в ПП $\tilde{\delta} = 0.2$  дБ.

Из сравнения зависимостей  $\bar{H}$  з $_{\text{0HH}}(0)$  и  $\overline{H}$  3 $\Phi$ HЧ( $\omega$ ) (рис. 4) следует, что предпочтительной является реализация КФНЧ.

Фильтры верхних частот. При использовании в поперечных ветвях схемы (рис. 1) индуктивностей  $L_k$   $(k = 1, 3, ..., n)$  а в продольных ветвях параллельных колебательных контуров с элементами  $L_m$ ,  $C_m$  $(m = 2, 4, ..., n-1)$  образуется фильтр верхних частот (ФВЧ) n-го порядка с полюсами затухания в ПЗ. Сопротивления поперечных и продольных ветвей ФВЧ определяются как  $Z_k = sL_k$   $\mu$   $Z_m = sL_m/(s^2L_mC_m + 1)$ соответ-

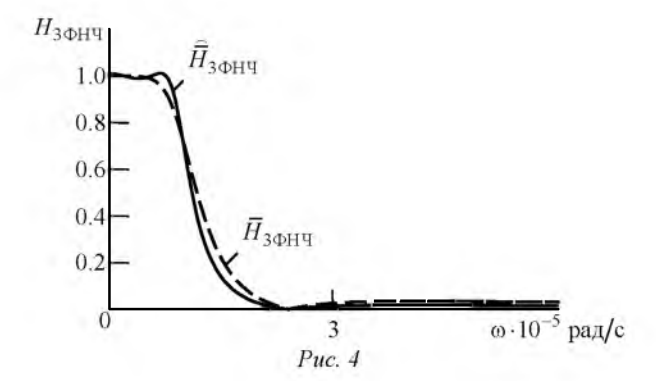

ственно. Подставив  $Z_k$  и  $Z_m$  в (1), (2), запишем ПФ  $H_{n \text{O} \text{B} \text{V}}(s_{\text{H}})$ , АЧХ  $H_{n \text{O} \text{B} \text{V}}(\omega)$  и входное сопротивление  $Z_{n \text{O} \text{B}}(s)$  ФВЧ *n*-го порядка:

$$
H_{n \text{ oBR}}(s_{\text{H}}) =
$$
\n
$$
= \frac{K_{y}R}{r+R} s_{\text{H}} \left[ s_{\text{H}}^{n-1} + \sum_{i=1}^{(n-1)/2} \omega_{\text{c}}^{-2i} \alpha_{n(n-1-2i)} s_{\text{H}}^{n-1-2i} \right]
$$
\n
$$
= \frac{K_{y}R}{s_{\text{H}}^{n} + \sum_{i=1}^{n} \omega_{\text{c}}^{-i} \left[ \beta_{n(n-i)}^{(\text{B})} + \gamma_{n(n-i)}^{(\text{B})} \right] s_{\text{H}}^{n-i}}
$$
\n
$$
H_{n \text{ oBR}}(\omega) =
$$
\n
$$
= \frac{K_{y}R}{r+R} \omega \left| \omega_{n-1}^{(n-1)/2} (-1)^{i} \alpha_{n(n-1-2i)} \omega_{n-1-2i}^{(n-1)/2} \right|
$$
\n
$$
\sqrt{\left[ D_{1}^{(\text{B})} \right]^{2} + \left[ D_{2}^{(\text{B})} \right]^{2}}
$$
\n
$$
S^{n} + \sum_{i=1}^{n} \left[ \beta_{n(n-i)}^{(\text{B})} + \gamma_{n(n-i)}^{(\text{B})} \right] s_{n-i}
$$
\n
$$
Z_{n \text{ oBR}}(s) = (r+R) \frac{1}{s^{n} + \sum_{i=1}^{n+1} \beta_{n(n-i)}^{(\text{B})} s_{n-i}} s_{n-i}
$$

где коэффициенты  $\alpha_{ni}$ ,  $\beta_{ni}^{(B)}$ ,  $\gamma_{ni}^{(B)}$  – функции параметров фильтра;

$$
D_1^{(B)} = \omega^n + \sum_{i=1}^{(n-1)/2} (-1)^i \left[ \beta_{n(n-2i)}^{(B)} + \gamma_{n(n-2i)}^{(B)} \right] \omega^{n-2i};
$$
  

$$
D_2^{(B)} = \sum_{i=0}^{(n-1)/2} (-1)^i \left[ \beta_{n(n-1-2i)}^{(B)} + \gamma_{n(n-1-2i)}^{(B)} \right] \omega^{n-1-2i}
$$

(верхний индекс "в" указывает на принадлежность коэффициентов ФВЧ).

Выражения для коэффициентов ФВЧ порядков  $n = 3, 5, 7, 9$  приведены в табл. 2.

Получим аналитическое выражение реализуемой ПФ ФВЧ  $H_{nB}$ ч $(s_{\rm H})$ , применив преобразование  $s_{\rm H} \rightarrow 1/s_{\rm H}$  [5] к ПФ фильтра-прототипа нижних частот  $H_{n[H]}(s_{H})$ . Выполнив преобра-

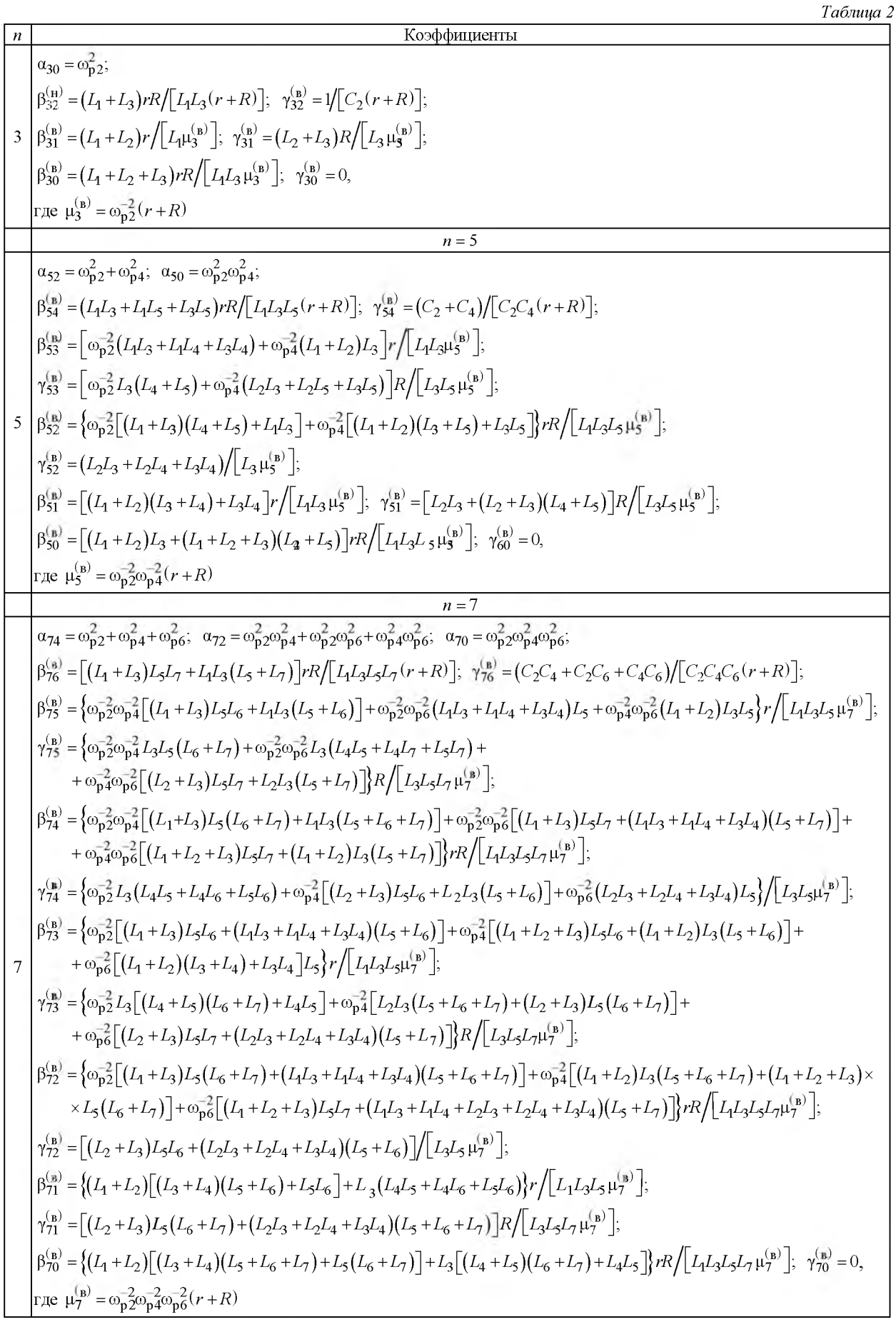

$$
\begin{array}{|c|c|} \hline \\ a_0\bar{a}_0=\omega_{01}^2+\omega_{01}^2+\omega_{01}^2
$$

$$
\frac{R \text{osophunuerru}}{P_{02}^{(n)}} = \left\{ \omega_{n2}^{-2} (L_1 + L_3) L_5 \left[ L_6 (L_7 + L_8 + L_9) + L_7 (L_8 + L_9) \right] + \left[ \omega_{n2}^{-2} (L_1 L_3 + L_1 L_4 + L_3 L_4) + (L_1 + L_2) L_3 \omega_{n4}^{-2} \right] \left[ (L_5 + L_6) \times (L_7 + L_8 + L_9) + L_7 (L_8 + L_9) \right] + (L_1 + L_2 + L_3) \omega_{n4}^{-2} L_5 \left[ L_6 L_7 + (L_6 + L_7) (L_8 + L_9) \right] + (L_1 + L_2 + L_3) L_5 \times (L_6 - L_6) L_7 (L_8 + L_9) + L_7 (L_8 + L_9) + L_7 (L_8 + L_9) + L_7 (L_8 + L_9) + L_7 (L_8 + L_9) + L_7 (L_8 + L_9) + L_7 (L_8 + L_9) + \left[ (L_1 + L_2) (L_3 + L_4) + L_3 L_4 \right] \omega_{n8}^{-2} \left[ (L_5 + L_6) (L_7 + L_9) + L_7 L_9 \right] \right\} R / \left[ L_1 L_3 L_5 L_7 L_9 \right] \text{;\n
$$
\gamma_{22}^{(n)} = \left\{ \left[ (L_2 + L_3) L_5 L_6 + (L_2 L_3 + L_2 L_4 + L_3 L_4) (L_5 + L_6) \right] (L_7 + L_8) + \left[ L_2 L_3 + (L_2 + L_3) (L_4 + L_5) \right] L_7 L_8 \right\} / \left[ L_3 L_5 L_7 \mu_9^{(n)} \right] \text{;\n
$$
\gamma_{32}^{(n)} = \left\{ \left[ (L_1 + L_2) (L_3 + L_4 + L_5) + L_3 (L_4 + L_5) \right] L_7 L_8 \right\} r / \left[ L_1 L_3 L_5 L_7 \mu_9^{(n)} \right] \text{;\n
$$
\gamma_{32}^{(n)} = \left\{ \left[ (L_2 + L_3) L_5 L
$$
$$
$$
$$

зование частоты в (4) при нечетном  $n$ , перейдем к ПФ ФВЧ с полюсами затухания:

$$
H_{n\text{Bq}}(s_{\text{H}}) = \frac{Ka_1a_2...a_{(n-1)/2}}{b_0} \times
$$

$$
\times \frac{s_{\text{H}}\left(s_{\text{H}}^2 + \frac{1}{a_1}\right)\left(s_{\text{H}}^2 + \frac{1}{a_2}\right)\cdots\left(s_{\text{H}}^2 + \frac{1}{a_{(n-1)/2}}\right)}{s_{\text{H}}^n + \frac{b_1}{b_0}s_{\text{H}}^{n-1} + \cdots + \frac{b_{n-1}}{b_0}s_{\text{H}} + \frac{1}{b_0}}.
$$
(13)

Система уравнений, составленная для определения параметров ФВЧ, также может иметь несколько решений, анализ которых с использованием коэффициентов  $\alpha_{ni}$ ,  $\beta_{ni}^{(B)}$ ,  $\gamma_{ni}^{(B)}$  подобен выполненному ранее для ФНЧ с поправками на вид АЧХ и ФЧХ. Так, при вычислении определенного интеграла квадрата разности функций реальной и синтезируемой АЧХ на отрезке  $[0, \omega_{\text{HII}}]$  верхний предел интегрирования определяется произвольно выбранным значением частоты юпп в полосе пропускания. При оценке же устойчивости ФЧХ к изменениям параметров фильтра нижний предел интегрирования выбирается равным частоте среза ФВЧ.

Пример. Рассчитаем КФВЧ пятого порядка с нормированными частотами максимального подавления помехи в ПЗ  $\tilde{\overline{\omega}}_{H10} = 0.4$ ,  $\tilde{\overline{\omega}}_{H20} = 0.65$ . Соответствующие частоты КФНЧ-прототипа с нулевыми значениями АЧХ составляют  $1/\tilde{\omega}_{H,20} =$  $= 1.538462$  и  $1/\tilde{\overline{\omega}}_{H10} = 2.5$ . Двойной знак над бук-

вой указывает на принадлежность символа к квазиэллиптическому фильтру. На основании (5) найдем коэффициенты  $\tilde{\bar{a}}_l$  числителя функции  $\bar{H}_{\rm 5HH}(\omega_{\rm H})$ :

$$
\overline{\tilde{a}}_1 = 1.538462^2 = 2.366864
$$
;  $\overline{\tilde{a}}_2 = 2.5^2 = 6.25$ .

АЧХ КФНЧ равномерно приближает на отрезке  $\lceil 0, \tilde{\tilde{d}}_{\mu} \rceil$  единичное значение в ПП и имеет равномерные пульсации на бесконечном полуинтервале  $\left[\frac{\tilde{\tau}}{r_{\rm H}}, \infty\right)$  в ПЗ. Система 16 уравнений для определения неизвестных параметров модуля ПФ КФНЧ имеет вид [6]:

$$
\begin{cases} 201g\left[\begin{array}{c}\tilde{K}\tilde{\overline{\alpha}}_{1}\tilde{\overline{\alpha}}_{2}\middle/ \left(2\tilde{\overline{b}}_{0}-\tilde{K}\tilde{\overline{\alpha}}_{1}\tilde{\overline{\alpha}}_{2}\right)\right]=\tilde{\delta}; \\ \tilde{\overline{H}}_{5\text{H}\text{H}}\left(\tilde{\overline{\omega}}_{\text{H}i}\right)=2-\tilde{K}\tilde{\overline{\alpha}}_{1}\tilde{\overline{\alpha}}_{2}\middle/ \tilde{\overline{b}}_{0}\text{, }i=2,4; \\ \tilde{\overline{H}}_{5\text{H}\text{H}}\left(\tilde{\overline{\omega}}_{\text{H}i}\right)=\tilde{K}\tilde{\overline{\alpha}}_{1}\tilde{\overline{\alpha}}_{2}\middle/ \tilde{\overline{b}}_{0}\text{, }i=3,5; \\ \tilde{\overline{H}}_{5\text{H}\text{H}}\left(\tilde{\overline{d}}_{\text{H}}\right)=2-\tilde{K}\tilde{\overline{\alpha}}_{1}\tilde{\overline{\alpha}}_{2}\middle/ \tilde{\overline{b}}_{0}; \\ \tilde{\overline{H}}_{5\text{H}\text{H}}\left(1\right)=1/\sqrt{2}; \\ \tilde{\overline{H}}_{5\text{H}\text{H}}\left(\tilde{\overline{\omega}}_{\text{H}h}^{\text{max}}\right)=\tilde{\overline{H}}_{5\text{H}\text{H}}\left(\tilde{\overline{r}}_{\text{H}}\right),h=1,2; \\ d\tilde{\overline{H}}_{5\text{H}\text{H}}\left(\tilde{\overline{\omega}}_{\text{H}i}\right)/d\tilde{\overline{\omega}}_{\text{H}i}=0,i=2-5; \\ d\tilde{\overline{H}}_{5\text{H}\text{H}}\left(\tilde{\overline{\omega}}_{\text{H}h}^{\text{max}}\right)/d\tilde{\overline{\omega}}_{\text{H}h}^{\text{max}}=0,h=1,2; \\ -201g\tilde{\overline{H}}_{5\text{H}\text{H}}\left(\tilde{\overline{r}}_{\text{H}}\right)=\overline{\delta}, \end{cases}
$$

где  $\tilde{\overline{\omega}}_{\text{H}i}$   $(i = 2-5)$  – нормированные частоты экстремумов АЧХ в ПП;  $\tilde{\overline{\omega}}_{\text{H}h}^{\text{max}}(h=1, 2)$  - нормированные частоты максимумов АЧХ в ПЗ.

В результате решения системы уравнений получены параметры АЧХ КФНЧ-прототипа:

$$
\overline{\delta} = 1.28 \cdot 10^{-8} \text{ } \overline{\text{A}}\text{B}, \ \overline{\delta} = 33.831 \text{ } \overline{\text{A}}\text{B}, \ \overline{\hat{K}} = 0.149931,
$$
\n
$$
\overline{\tilde{b}}_4 = 3.642535, \ \overline{\tilde{b}}_3 = 6.535050; \ \overline{\tilde{b}}_2 = 7.339901,
$$
\n
$$
\overline{\tilde{b}}_1 = 5.179548, \ \overline{\tilde{b}}_0 = 2.217913, \ \overline{\tilde{r}}_1 = 1.462141,
$$
\n
$$
\overline{\tilde{d}}_u = 0.209443.
$$

Нормированная ширина переходной области АЧХ  $\vec{\tilde{r}}_H - \tilde{\vec{d}}_H = 1.252698$ . Подставив найденные коэффициенты в (13) при  $n = 5$ , получим выражение ПФ КФВЧ пятого порядка  $\overline{H}_{5\text{BH}}(s_{\text{H}})$ , соответствующее принятым начальным условиям.

Схема ФВЧ пятого порядка с двумя полюсами затухания в ПЗ  $[0, \omega_c]$  приведена на рис. 5.

Приравняв коэффициенты при одинаковых степенях переменной S<sub>H</sub> в выражениях для  $H_{5\text{ oBH}}(s_{\text{H}})$  и  $\tilde{\bar{H}}_{5\text{ BH}}(s_{\text{H}})$ , получим систему восьми уравнений для определения 10 неизвестных параметров КФВЧ: r,  $L_1$ ,  $L_2$ ,  $C_2$ ,  $L_3$ ,  $L_4$ ,  $C_4$ ,  $L_5$ , R, K<sub>y</sub>. Положим  $\omega_c = 10^5$  рад/с,  $r = 82$  Ом,  $R = 100$  Ом. В этих условиях система уравнений имеет 5 решений (табл. 3).

Все нули и полюсы функции  $Z_{50\text{BH}}(s)$  для найденных решений лежат в левой полуплоскости комплексной переменной р, нули равны между собой. При определении устойчивости АЧХ по каждому параметру  $\chi_{ii}$  интегрирование осуществлялось

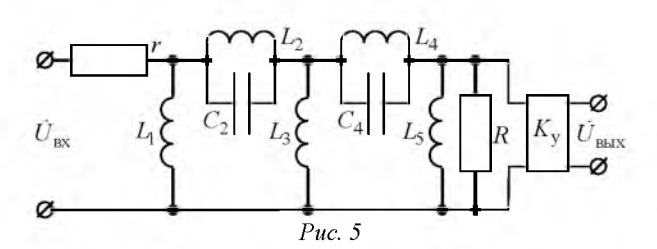

 $T_{\alpha}$  $\epsilon$  music 2

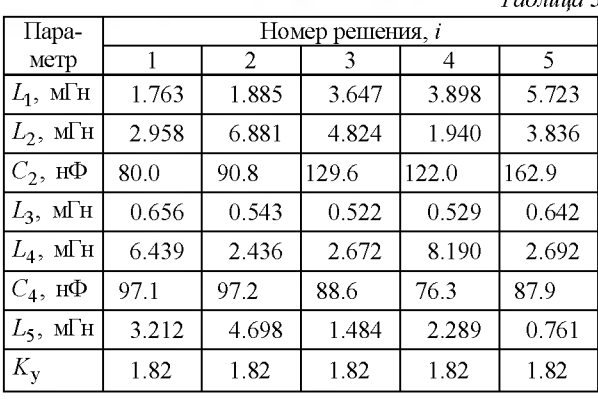

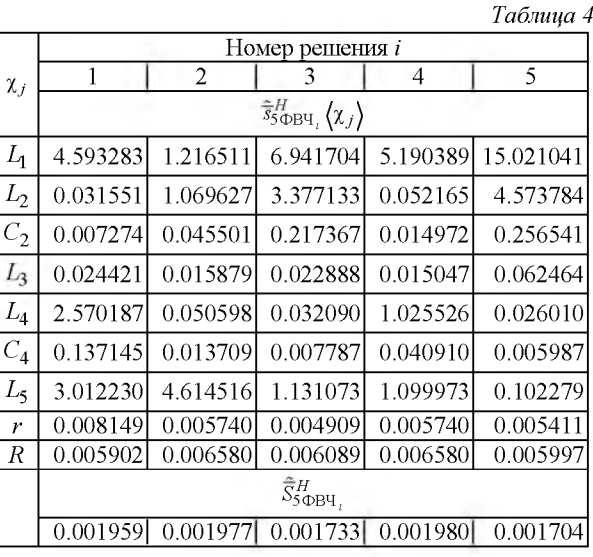

в пределах от 0 до  $\omega_{\text{[III]}} = 3.10^5$  рад/с и области изменения параметра  $(1\pm 0.1)\chi_{ii}$ . Результаты расчета устойчивостей АЧХ по всем параметрам  $s_{5\text{opl}\text{H}_{i}}^{H}(\chi_{j})$ , за исключением  $K_{y}$ , и комплексной оценки устойчивостей АЧХ  $S_{5\text{opl}}^H$  приведены в табл. 4.

ФЧХ ФВЧ пятого порядка имеет вид

Устойчивость ФЧХ к изменениям параметров фильтра определялась с помощью суммы интегралов

$$
I_{5\Phi B\Psi_{i}}^{\Phi}(\chi_{j}) =
$$
  
=  $\int_{\omega_{c}}^{\omega_{1}} [\varphi_{5\Phi B\Psi}(\omega, \chi_{j}) - \varphi_{5\Phi B\Psi}(\omega, \chi_{ji})]^{2} d\omega +$   
+  $\int_{\omega_{2}}^{\omega_{\text{HT12}}}$  [ $\varphi_{5\Phi B\Pi}(\omega, \chi_{j}) - \varphi_{5\Phi B\Pi}(\omega, \chi_{ji})]^{2} d\omega,$ 

где  $\omega_1$  $\boldsymbol{\mathrm{M}}$  $\omega_2$  - решения уравнений  $\varphi_{5\text{O}BB}$ ч $\left[\omega_{1,2}$ ;  $(1 \pm 0.1)\chi_{ji}\right] = 3\pi/2$ , а верхний предел интегрирования принят  $\omega_{\text{III12}} = 10^6$  рад/с. Результаты расчетов устойчивости ФЧХ приведены в табл. 5.

С учетом максимального значения комплексной характеристики  $\tilde{S}_{5\text{OH}q_4}^H = 0.00198$  примем к реализации четвертое решение с расчетными но-

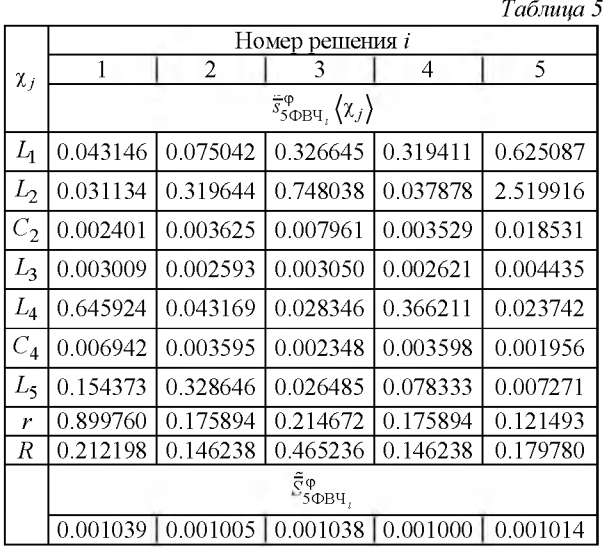

миналами емкостей, близкими к ряду Е24:  $C_2 = 120$  HΦ,  $C_4 = 75$  HΦ. A4X  $\overline{H}^{HOM}_{50}(\omega)$ КФВЧ с указанными значениями емкостей, соответствующими номинальному ряду резисторами и скорректированными значениями индуктивностей контуров  $L_2 = 1.972$  мГн,  $L_4 = 8.333$  мГн представлена на рис. 6.

1. Матханов П. Н. Основы синтеза линейных электрических цепей. М.: Высш. шк., 1978. 208 с.

2. Белецкий А. Ф. Теория линейных электрических цепей: учеб. 2-е изд. СПб.: Лань, 2009. 554 с.

3. Червинский Е. Н. Реализация электрических фильтров лестничной структуры // Изв. вузов России. Радиоэлектроника. 2013. Вып 3. С. 24-37.

4. ГОСТ 28884-90 (МЭК 63-63). Межгосударственный стандарт. Ряды предпочтительных значений для резисторов и конденсаторов. М.: Стандартинформ, 2006. 13 с.

Статья поступила в редакцию 23 января 2017 г.

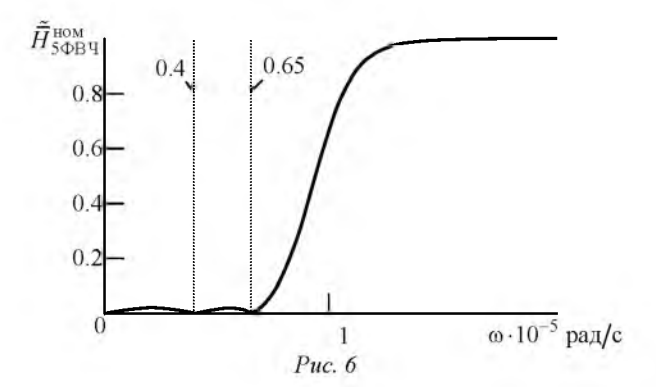

Таким образом, при наличии нескольких решений системы уравнений к реализации следует принимать то решение, которое дает близкое к максимальному значение комплексной оценки устойчивости АЧХ или ФЧХ, обеспечивающей решение конкретной задачи синтеза. Введенные определения зависимостей отклонения реальных характеристик от синтезируемых при разбросе значений отдельных параметров  $\chi_i$  дают возможность последовательного подбора элементов фильтра с учетом "веса" каждого элемента в суммарной оценке устойчивости частотной характеристики.

### СПИСОК ЛИТЕРАТУРЫ

5. Баскаков С. И. Радиотехнические цепи и сигналы. М.: Высш. шк., 2000. 464 с.

6. Червинский Е. Н. Расчет передаточных функций фильтров с равноволновыми на отрезке и бесконечном полуинтервале амплитудно-частотными характеристиками // Изв. вузов России. Радиоэлектроника. 2014. Вып. 4. С. 13-28.

7. Толстов Ю. Г., Теврюков А. А. Теория электрических цепей: учеб. пособие для электротехнич. и радиотехн. специальностей вузов. М.: Высш. шк., 1971. 296 с.

Для цитирования: Червинский Е. Н. Устойчивость частотных характеристик к изменениям параметров электрического фильтра // Изв. вузов России. Радиоэлектроника. 2017. № 3. С. 24-38.

Червинский Евгений Наумович - доктор технических наук (2008), старший научный сотрудник (1985), начальник НТО ЗАО "СИМЕТА" (Санкт-Петербург). Автор 86 научных работ. Сфера научных интересов системы точного времени. E-mail: enchervinsky@simeta.ru

E. N. Chervinskiy Closed JSC "SIMETA" (Saint Petersburg)

### Frequency Responses Resistance to Variations of Electric Filter Parameters

Abstract. When electric filter designs "on the whole" circuit's parameters are determined as a result of solving the system of equations formed by equating of coefficients at equal powers of the variable in terms of desirable transfer function (TF) and TF filter. The solution of the system of nonlinear equations is the set (or sets) of filter parameters. The transition to practical realization requires bringing the filter parameters to the standard range of nominal values. The frequency responses of the filter are distorted, when the calculated values are replace on the nominal values. Moreover, the nominal value scales themselves have different range of values depending on the selected range. The purpose of the article is to de*velop evaluation methods of amplitude- and phase-frequency responses resistance of low-pass and high-pass filters to parameter variations during the filters realization.*

*The integral square function of a variable is taken as a measure of deviation of the real frequency response from calculated characteristic.*

*The specific parameter response resistance is defined as the inverse average value of the integral function at the given range of the parameter variations. The inverse sum of average values of the integral function for the specific set of elements serves as integrated evaluation of response resistance to the filters parameter variations. In case there are several solutions of the system of equations, providing filter synthesis, the one should be used that gives closest to the maximum value of integrated evaluation of resistance. The introduced definitions allow to fulfill the successive selection of filter elements in the light of the impact of each element in the total evaluation of the frequency response stability.*

**Key words:** Transfer function, synthesis of the filter "on the whole", inverse low-pass filter, quasi-elliptic low-pass filter, high-pass filter, response resistance by parameter, complex valuation of resistance

### REFERENSES

1. Matkhanov P. N. *Osnovy sinteza lineinykh elektricheskikh tsepei* [Fundamentals of Linear Electric Circuit Synthesis]. Moscow, *Vyssh. shk.,* 1978, 208 p. (In Russian)

2. Beletsky A. F. *Teoriya lineinykh elektricheskikh tsepei: uchebnik. 2-e izd.* [Theory of Linear Electric Circuits]. Saint Petersburg, *Lan,* 2009, 554 p. (In Russian)

3. Chervinskiy E. N. Realization of Ladder Structure Electric Filters. *Izvestiya Vysshikh Uchebnykh Zavedenii Rossii. Radioelektronika.* 2013, no. 3, pp. 24-37. (In Russian)

4. GOST Standard 28884-90 (IEC 63-63). Preferred Number Series for Resistors and Capacitors. Moscow, Standardinform, 2006, 13 p. (In Russian)

5. Baskakov S. I. *Radiotekhnicheskie tsepi i signaly* [Radiotechnical Circuits and Signals]. Moscow, *Vyssh. shk.,* 2000, 464 p. (In Russian)

6. Chervinskiy E. N. Calculation of Transfer Functions of Filters with Equiwave at the section and Infinite Half-Interval by Amplitude-Frequency Characteristics. *Izvestiya Vuzov Rossii. Radioelektronika.* 2014, no. 4, pp. 13-28. (In Russian)

7. Tolstov Yu. G., Tevryukov A. A. *Teoriya elektricheskikh tsepei: ucheb. posobie dlya elektrotekhnich. i radiotekhn. spetsial'nostei vuzov* [Theory of Electric Circuits. Study Guide for Electrical and Radio Engineering Universities]. Moscow, *Vyssh. shk.,* 1971, 296 p. (In Russian)

Received January, 23, 2017

**For citation:** Chervinskiy E. N. Frequency Responses Resistance to Variations of Electric Filter Parameters. *Izvestiya Vysshikh Uchebnykh Zavedenii Rossii. Radioelektronika* [Journal of the Russian Universities. Radioelectronics]. 2017, no. 3, pp. 24-38. (In Russian)

*Eugeny N. Chervinskiy* – D.Sc. in Engineering (2008), Senior scientist (1985), the chief of the department of closed JSC "SIMETA" (Saint Petersburg). The author of 86 scientific publications. Scientific interests: precision time systems.

E-mail: enchervinsky@simeta.ru

В статье Е. Н. Червинского "Устойчивость частотных характеристик к изменениям параметров электрического фильтра" // Изв. вузов России. Радиоэлектроника. 2017, № 3. С. 24–38, допущен ряд опечаток, а именно:

С. 26, 27, таблица 1. Вместо  $\omega_{\text{\tiny \text{I}}m}^2$  в ряде строк следует читать  $\omega_{\text{p}m}^2$ .

С. 27, окончание табл. 1. Вместо  $\mu_9^H$  в ряде строк следует читать  $\mu_9^{(H)}$ μ<sub>9</sub>΄.

С. 27, окончание табл. 1, строка 3 снизу. Вместо повторной записи предыдущей строки

 $\beta_{91}^{(\mathrm{H})}$  =  $(C_1 + C_3 + C_5 + C_7 + C_9)/\left(L_2L_4L_6L_8\,\mu_9^\mathrm{H}\right)$  следует читать:  $\beta_{90}^{(\mathrm{H})}$  = 1 $\sqrt{\left[L_2L_4L_6L_8\,\mu_9^{(\mathrm{H})}\,R\right]}$ . C. 30, строка 6 снизу. Следует читать  $\bar{H}_3(\omega_{\rm H}) = \bar{K} \Big| \omega_{\rm H}^2 - \bar{a}_{\rm I} \Big| \Big/ \sqrt{\Big( \omega_{\rm H}^3 - \bar{b}_{\rm I} \ \omega_{\rm H} \Big)^2 + \Big( \bar{b}_2 \ \omega_{\rm H}^2 - \bar{b}_0 \Big)^2}$ .

С. 32, строка 1 сверху. Следует читать  $\bar{S}_{3 \text{OHH}_i}^H$ .

С. 32, строка 14 сверху. Следует читать  $\bar{\omega}_{10} = 2.4 \omega_{\rm c}$  рад./с.

С. 33, таблица 2, строка 2 сверху. Вместо  $\beta_{32}^{(H)}$  следует читать  $\beta_{32}^{(B)}$ . Строка 15 сверху. Вместо  $\gamma_{60}^{(B)}$ следует читать  $\gamma_{50}^{(B)}$ .

С. 34, продолжение табл. 2, с. 35, окончание табл. 2. Вместо  $\omega_{\Pi m}^2$  в ряде строк следует читать  $\omega_{\text{p}m}^2$ .